## How do I log into Risk Explorer?

Last Modified on 25/05/2022 4:46 pm BST

Go to Synaptic | Powerful Software for Advisers

Log into Synaptic Pathways through the **Login** link on the right of the screen:

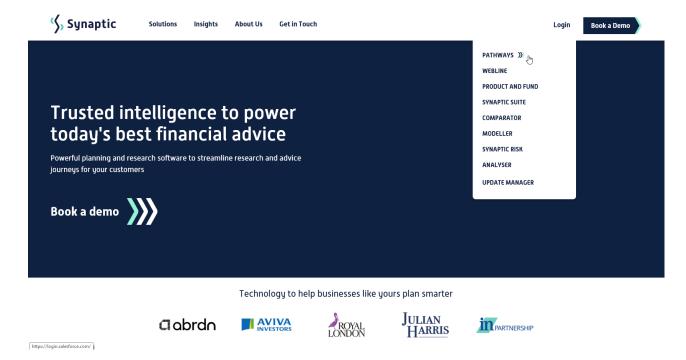

This will take you to the Salesforce login screen:

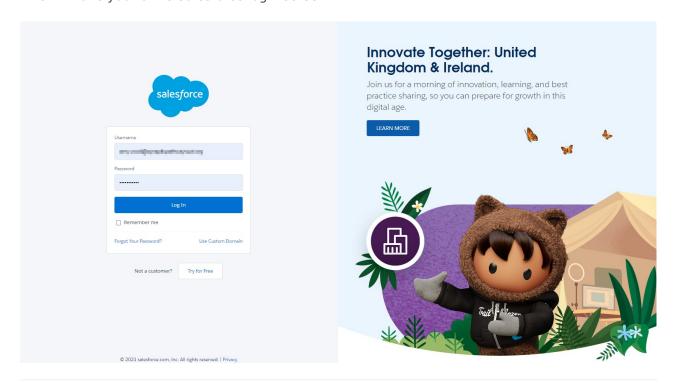